## Auf einen Blick

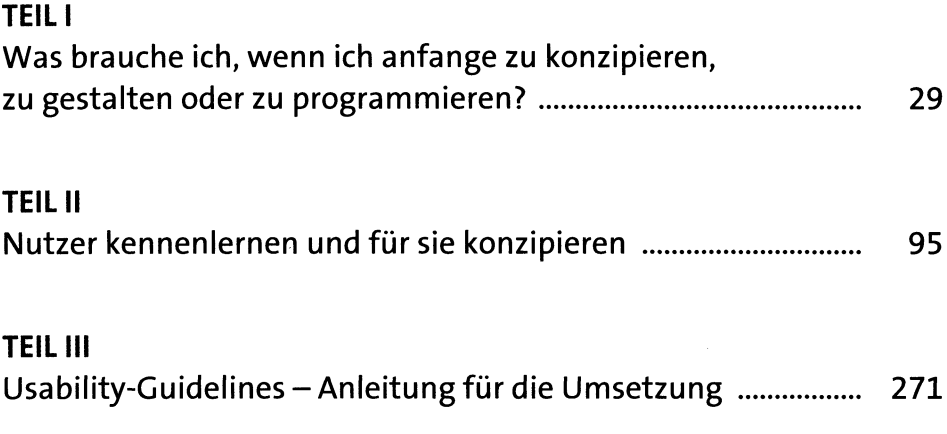

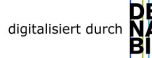

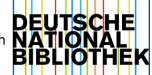

# Inhalt

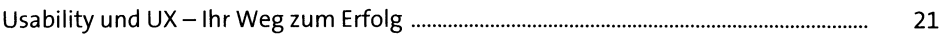

#### TEIL <sup>I</sup> Was brauche ich, wenn ich anfange zu konzipieren, zu gestalten oder zu programmieren?

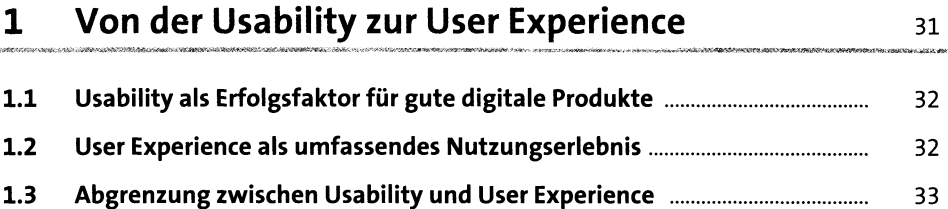

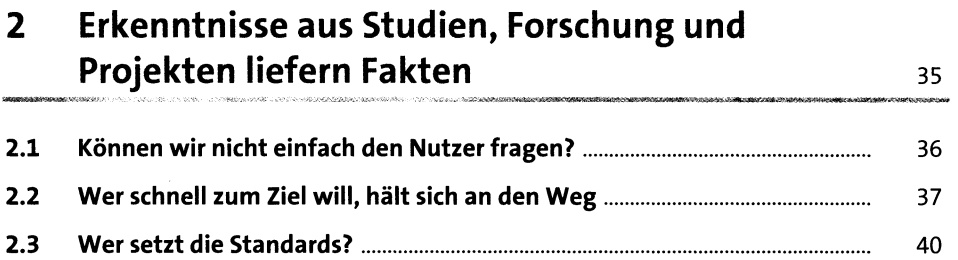

#### <sup>3</sup> Menschliche Wahrnehmung-Gestaltgesetze & Co. 43

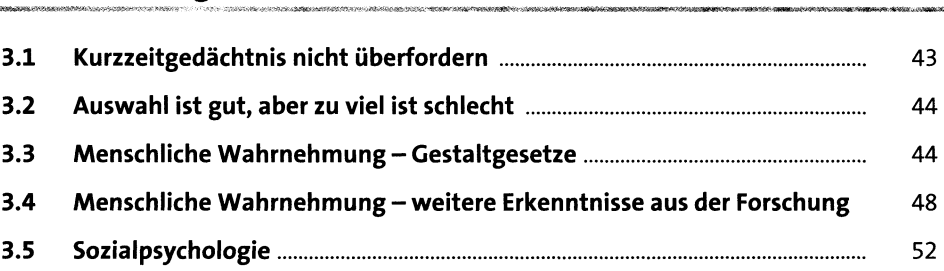

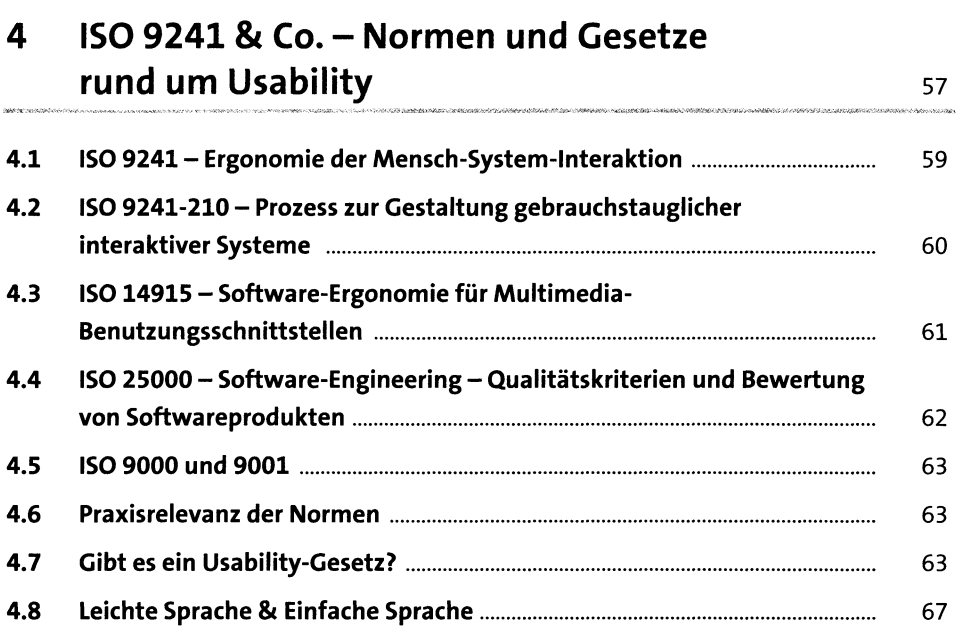

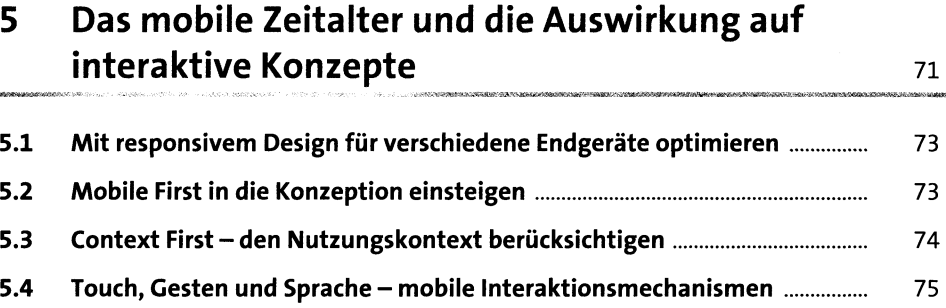

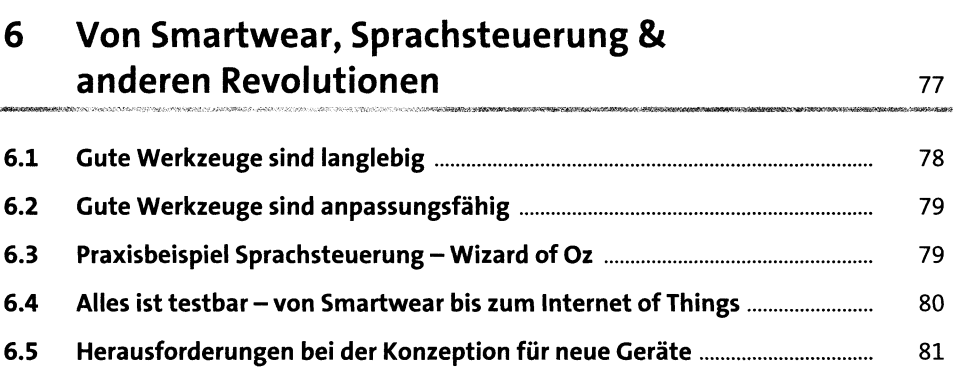

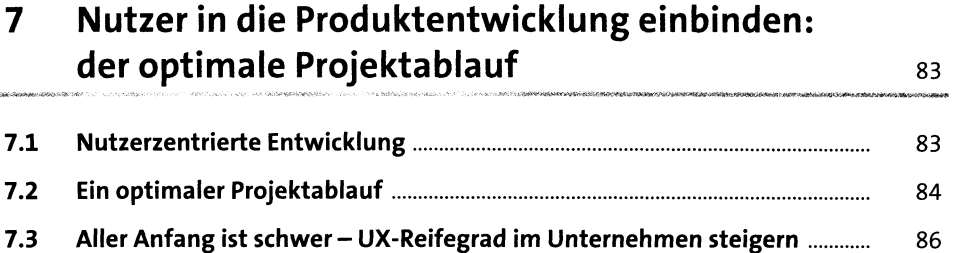

## 8 Agil ans Ziel: Usability Engineering in agilen Prozessen 89

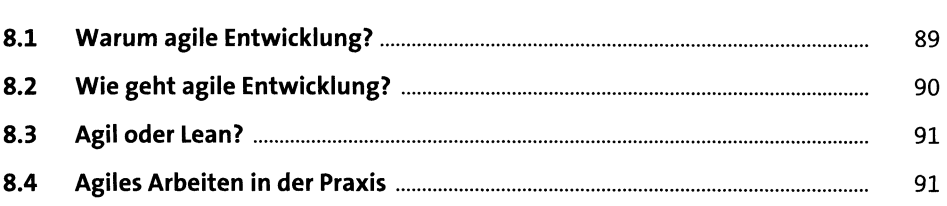

#### TEIL II Nutzer kennenlernen und für sie konzipieren

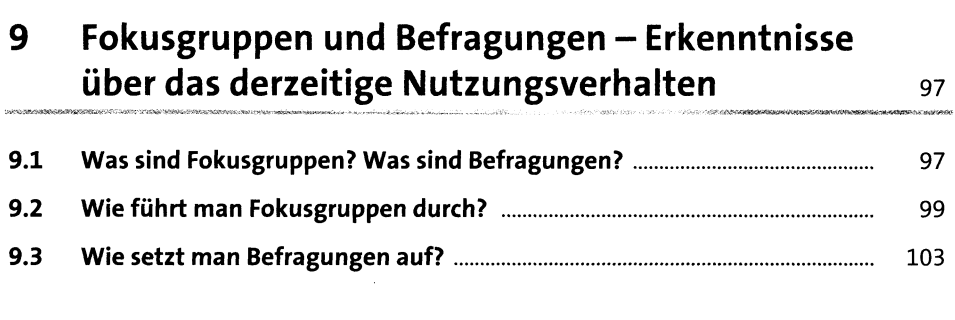

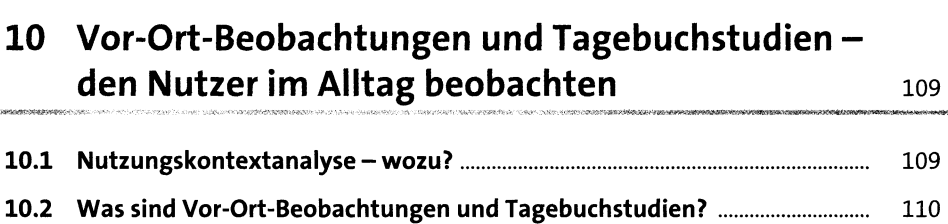

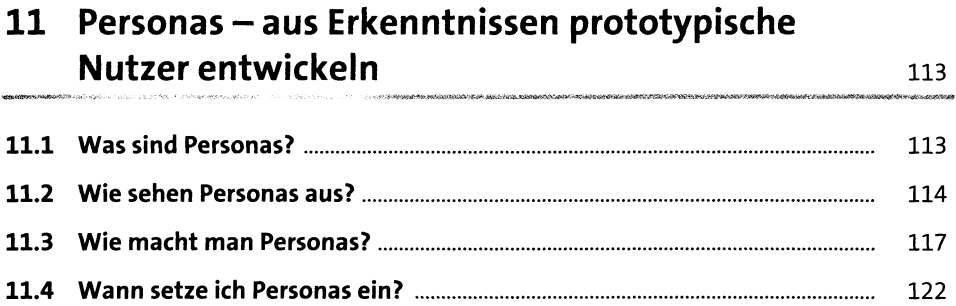

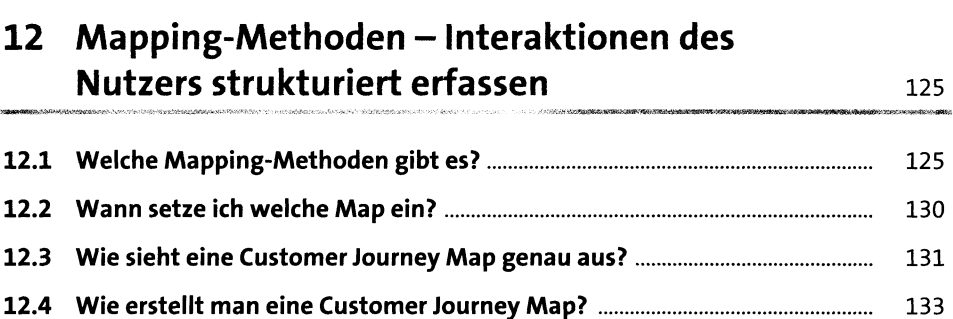

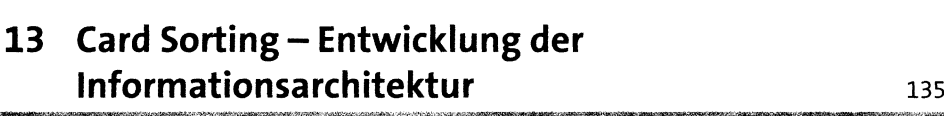

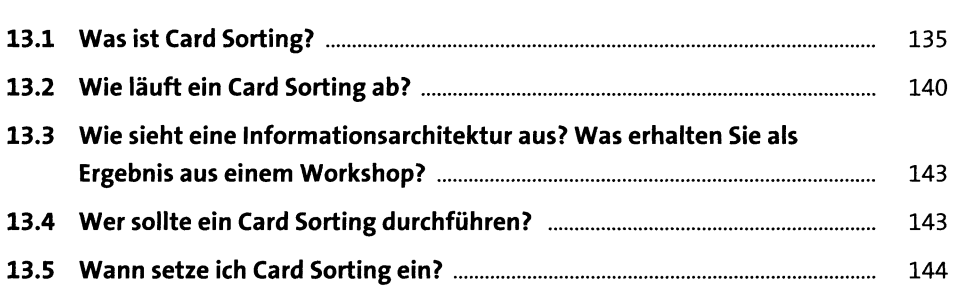

## 14 Scribbles – erste Ideen auf dem Weg zum Design 145

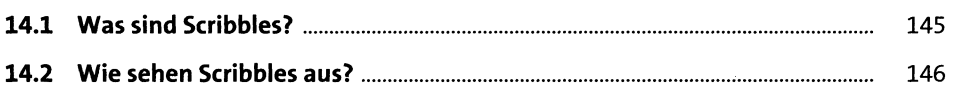

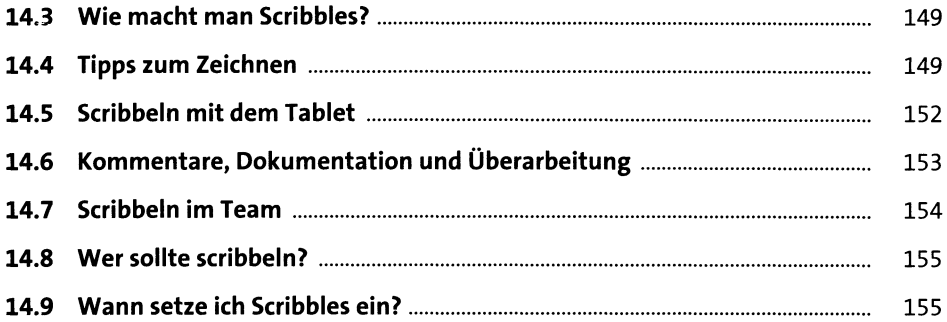

#### 15 Wireframes - sich an das optimale Produkt annähern 157

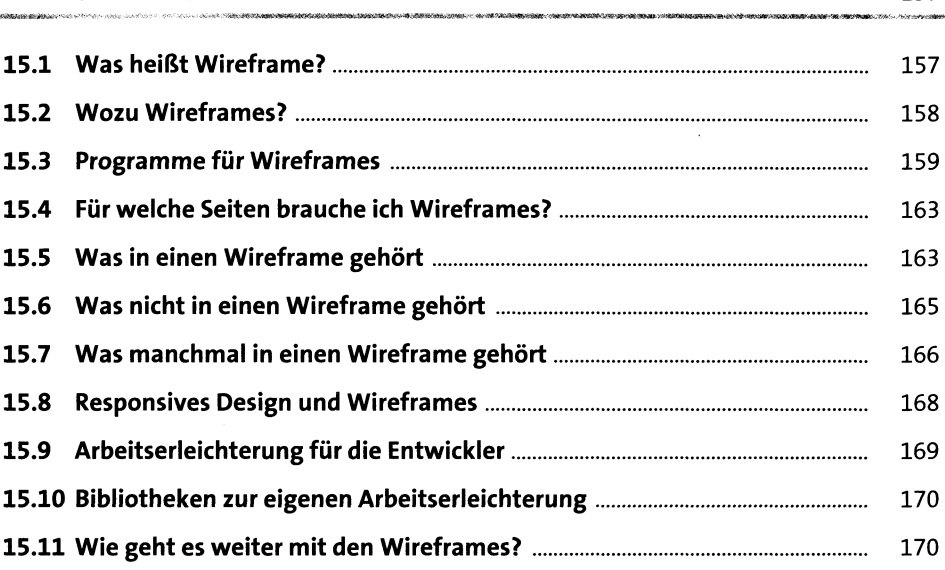

## 16 Papierprototypen - Ideen schnell greifbar machen 173

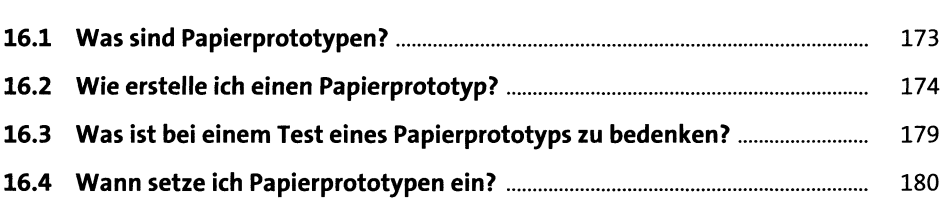

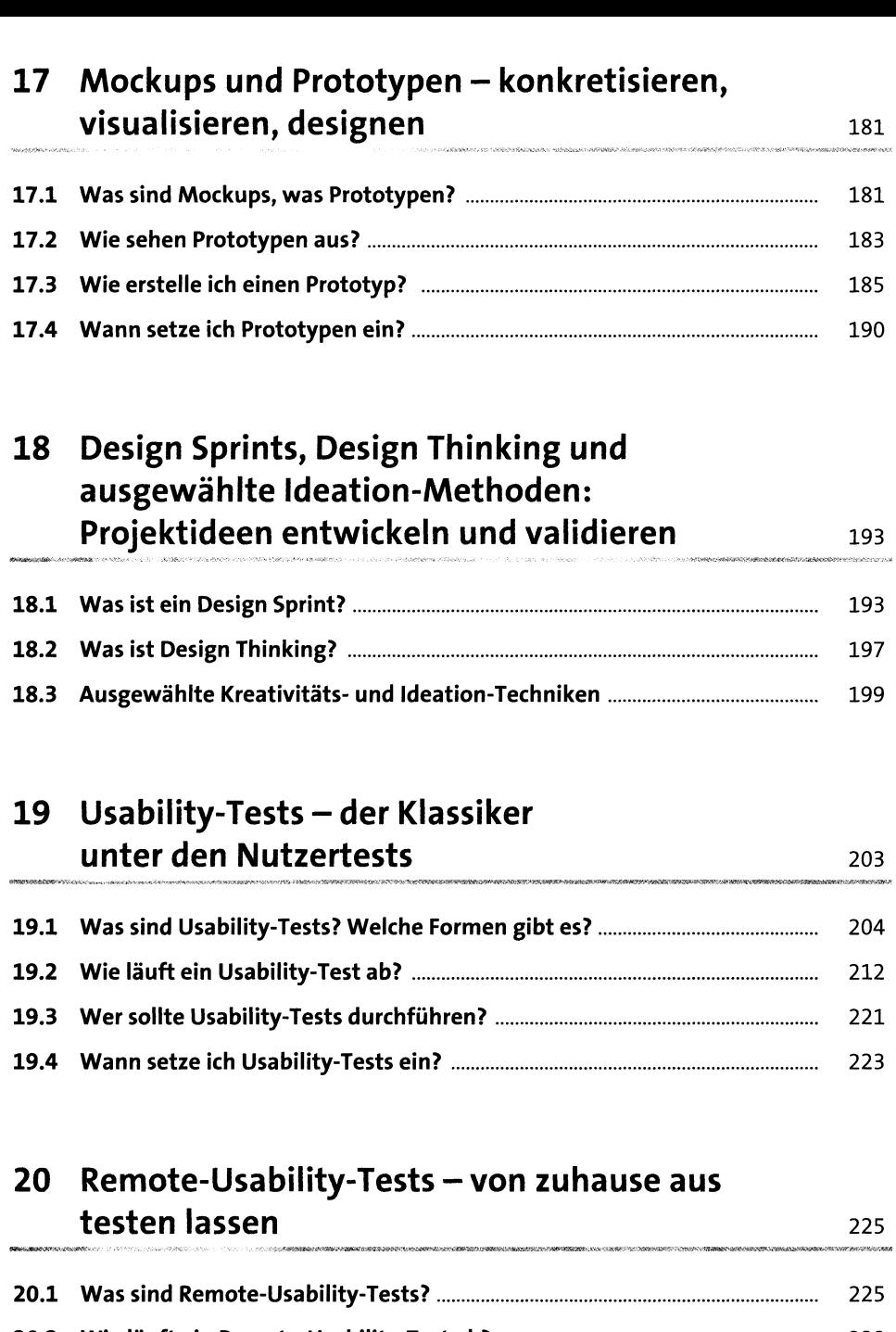

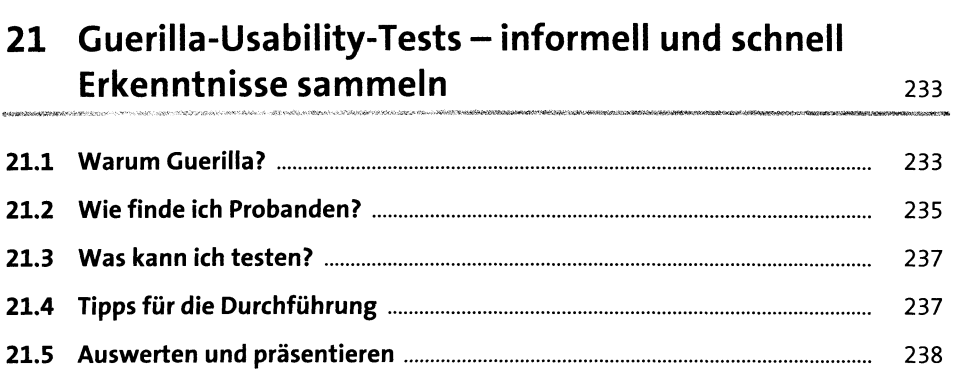

## 22 Usability-Reviews - Expertenmeinung einholen statt Nutzer rekrutieren 239

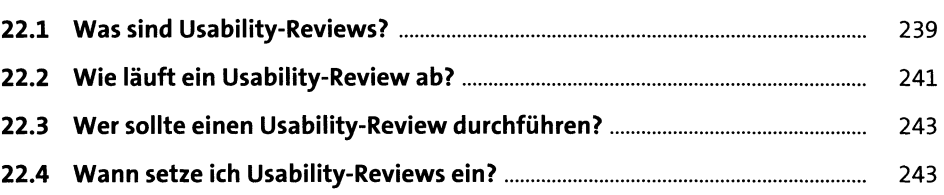

#### 23 A/B-Tests - Varianten gegeneinander antreten lassen 245

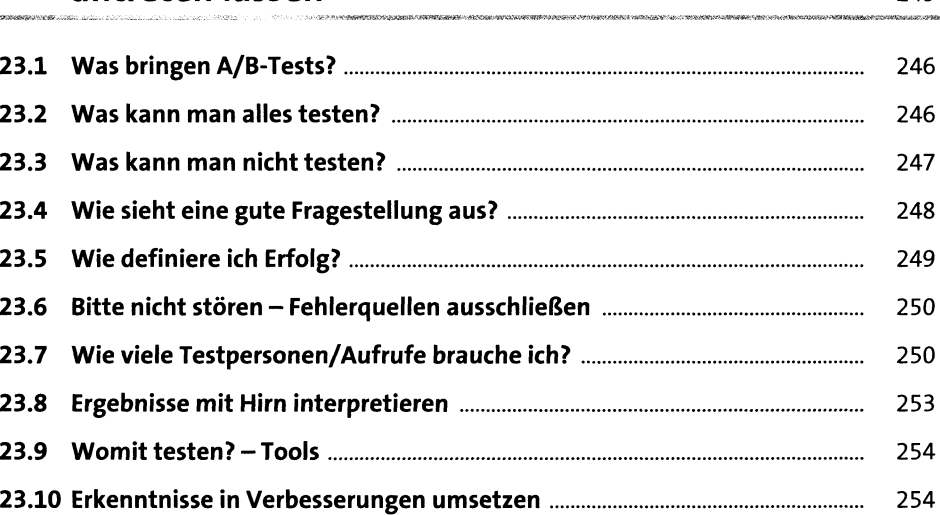

#### 24 Analytics – aus dem aktuellen Nutzerverhalten<br>lernen lernen 257

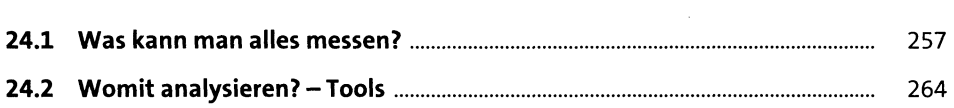

#### 25 Metriken 265

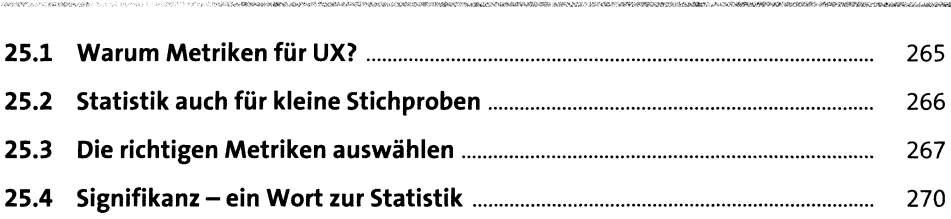

#### TEIL III Usability-Guidelines - Anleitung für die Umsetzung

#### 26 Struktur der Anwendung – Informations- und 273 Navigationsarchitektur

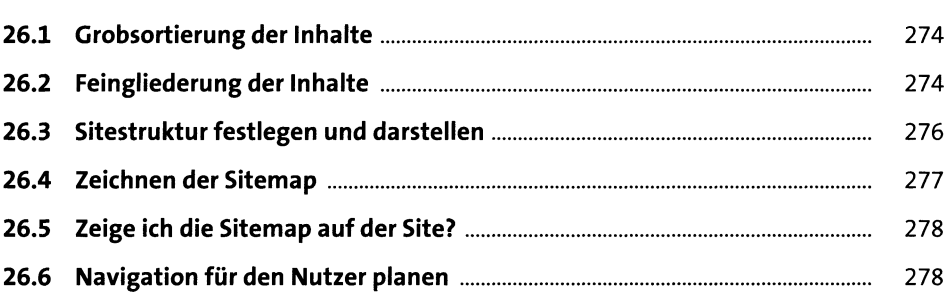

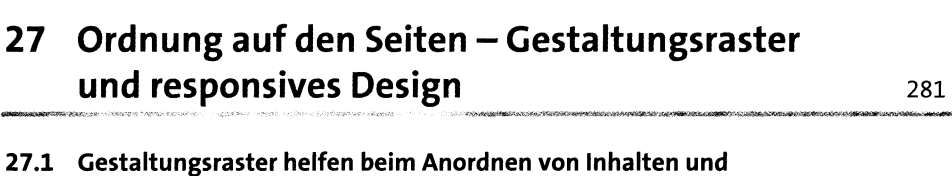

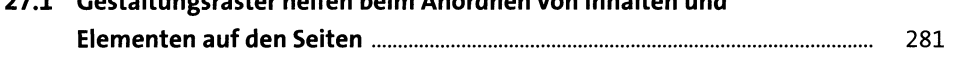

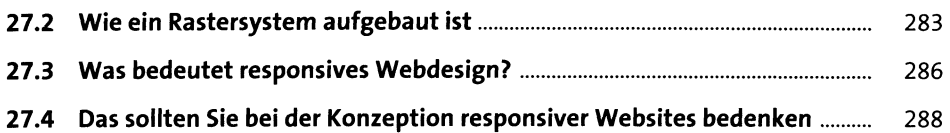

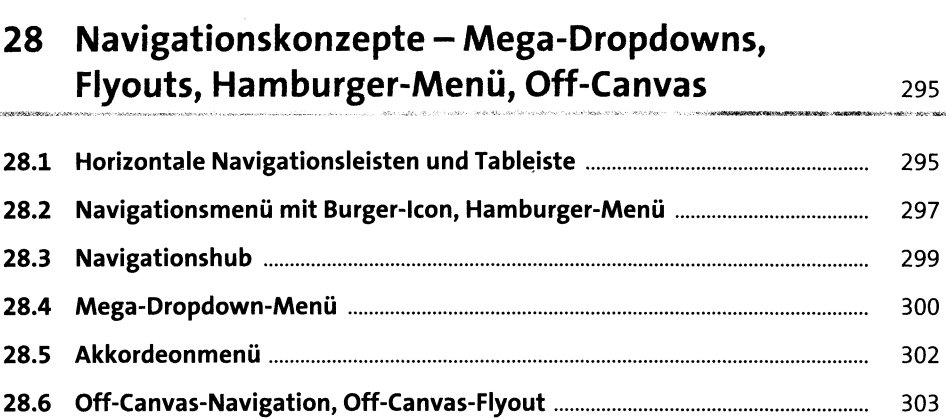

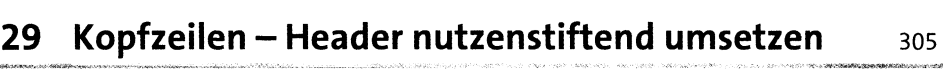

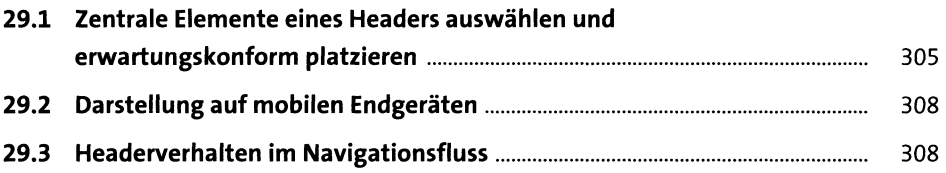

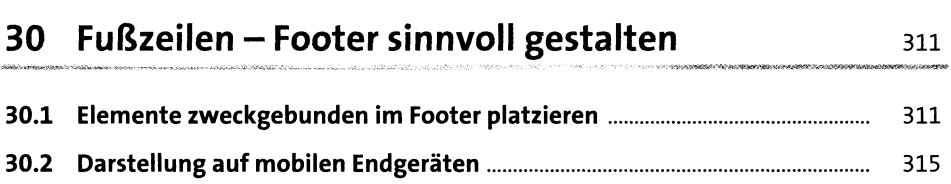

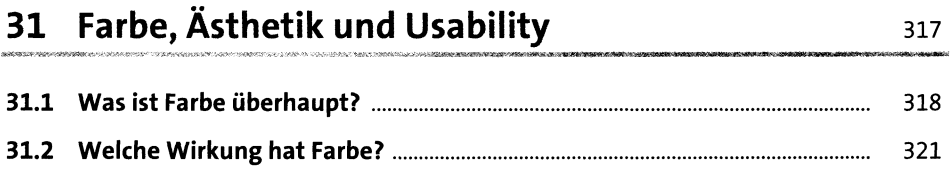

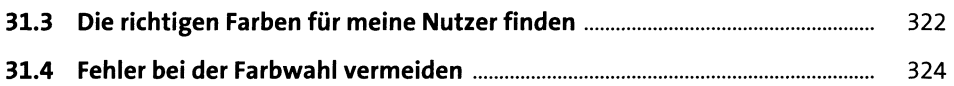

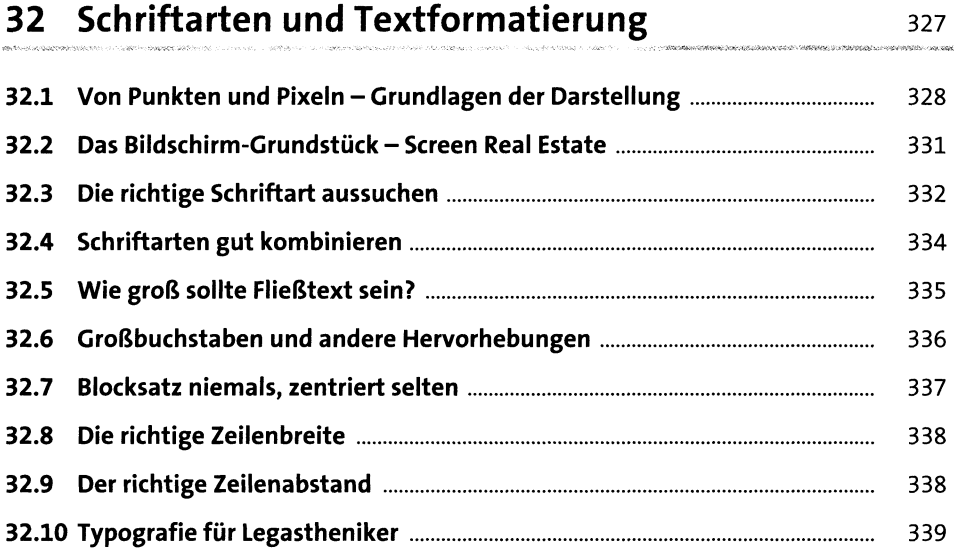

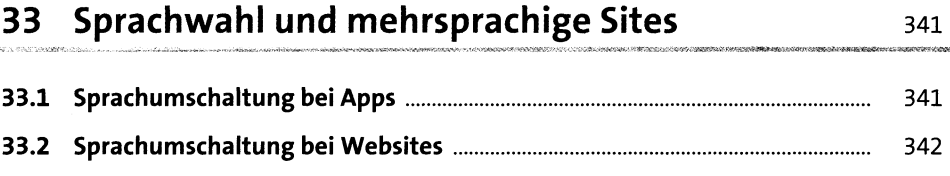

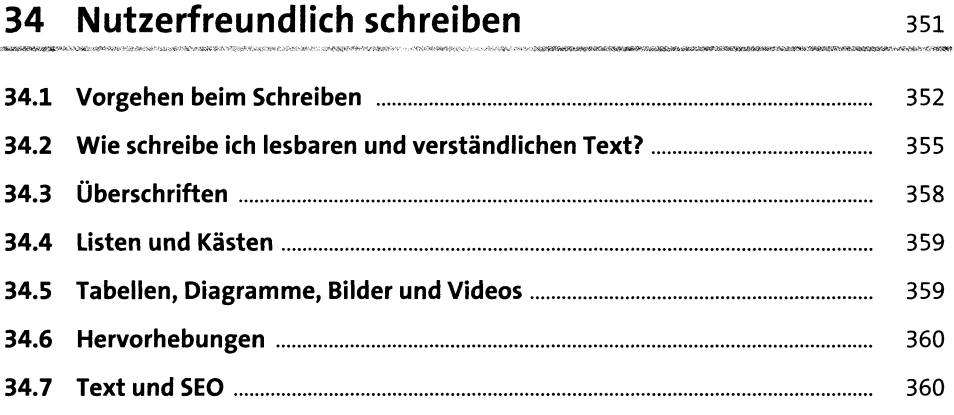

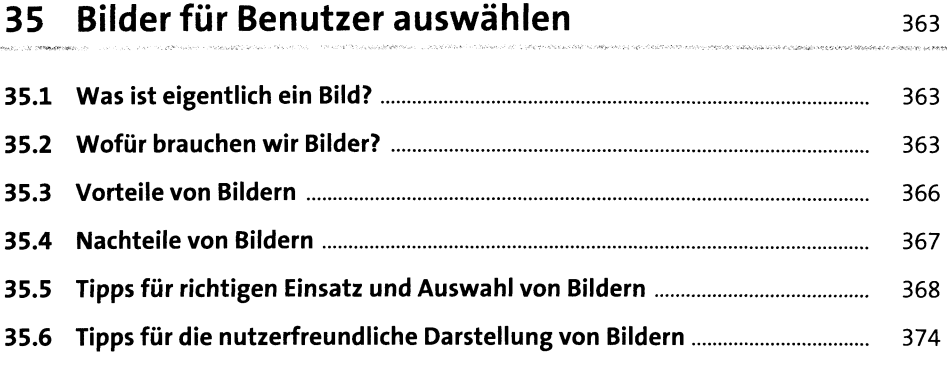

## <sup>36</sup> Bildbühne, Karussell, Slideshow mehrere Bilder an einer Stelle 385

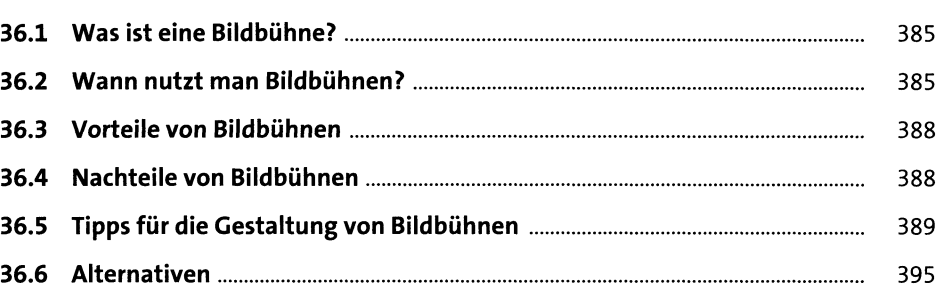

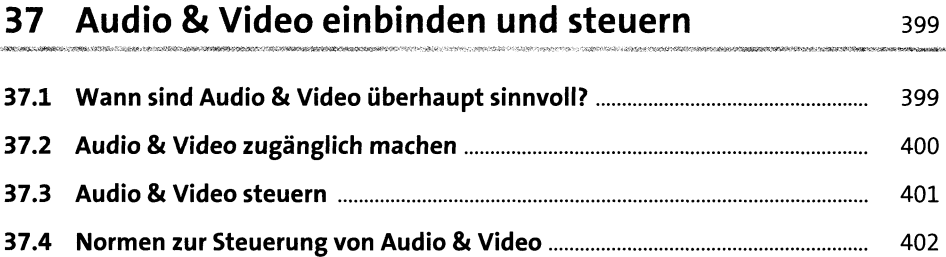

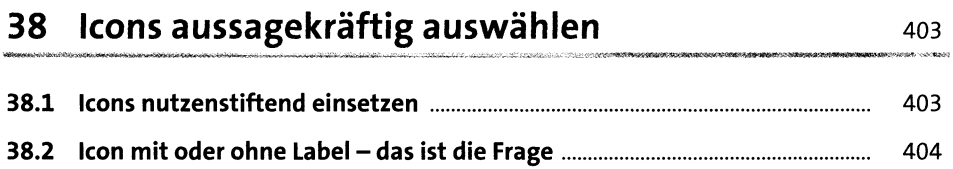

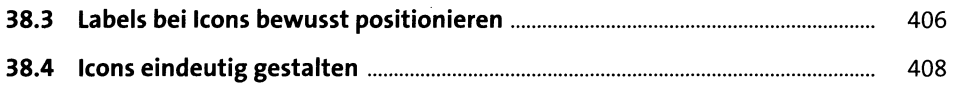

## 39 Links und Buttons formatieren und formulieren 411 **39.1 Welche Links biete ich an?...............................................................................** 412 **39.2 Wo kommen Links hin?....................................................................................** 412 **39.3 Wie sehen Links aus?........................................................................................** 413 **39.4 Links formulieren..............................................................................................** 414 **39.5 Seitennamen.....................................................................................................** 415 **39.6 Dateinamen, URLs und Pfade.........................................................................** 416 **39.7 Buttons - Schaltflächen, Tasten oder Knöpfe?.............................................** <sup>416</sup> **39.8 Nicht jeder ist gleich wichtig - Hierarchie....................................................** <sup>418</sup> **39.9 Man sieht nicht immer gleich aus - Button-Zustände................................** <sup>423</sup> **39.10 Klick - Buttons und Sound...............................................................................** <sup>426</sup> **39.11 Wie groß darf's denn sein?..............................................................................** 426

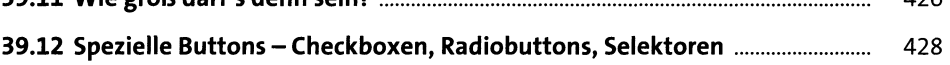

# 40 Formulare zielführend realisieren <sup>431</sup>

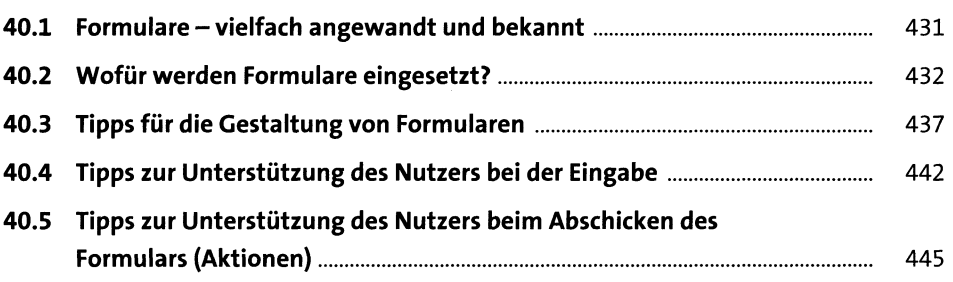

## 41 Labels und Auszeichnungen formulieren und positionieren 449

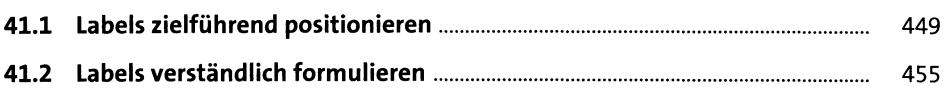

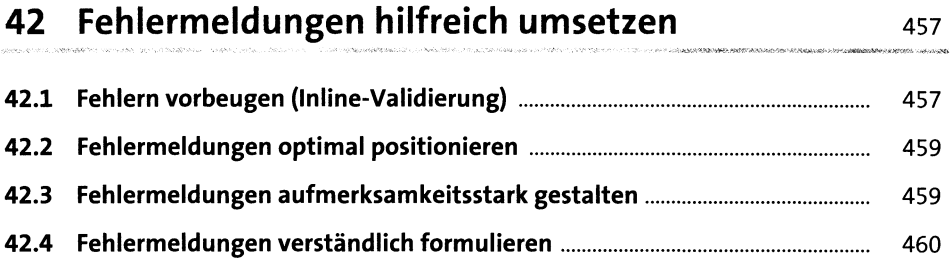

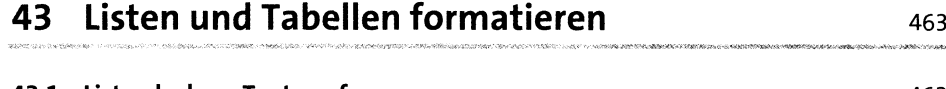

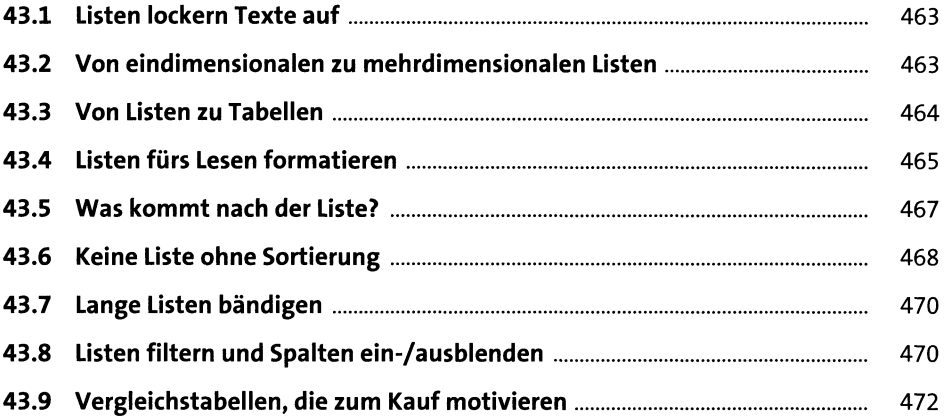

## 44 Aufklappelemente/Akkordeons richtig umsetzen <sup>475</sup>

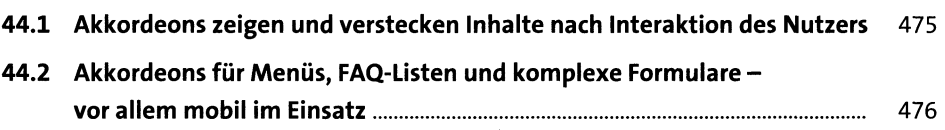

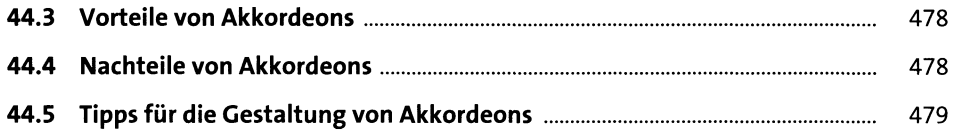

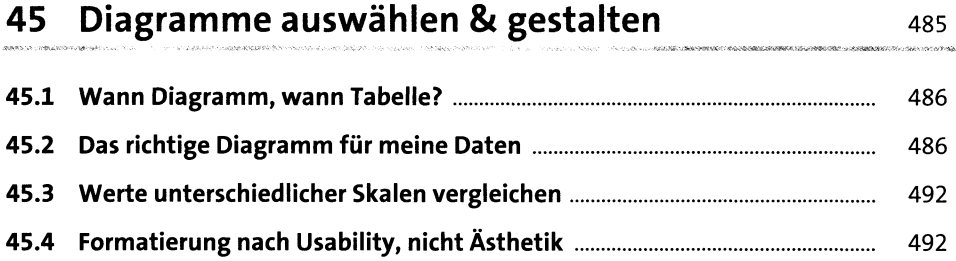

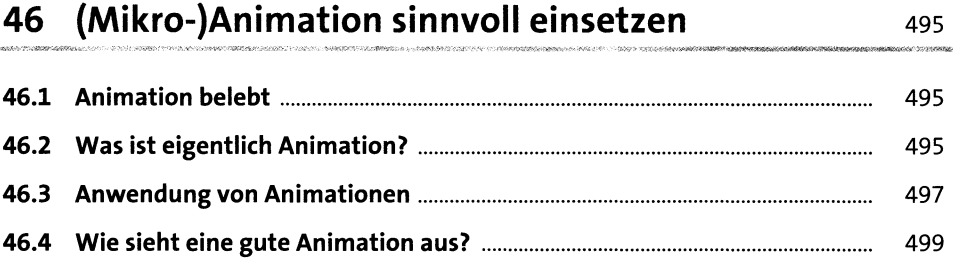

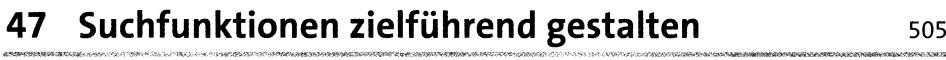

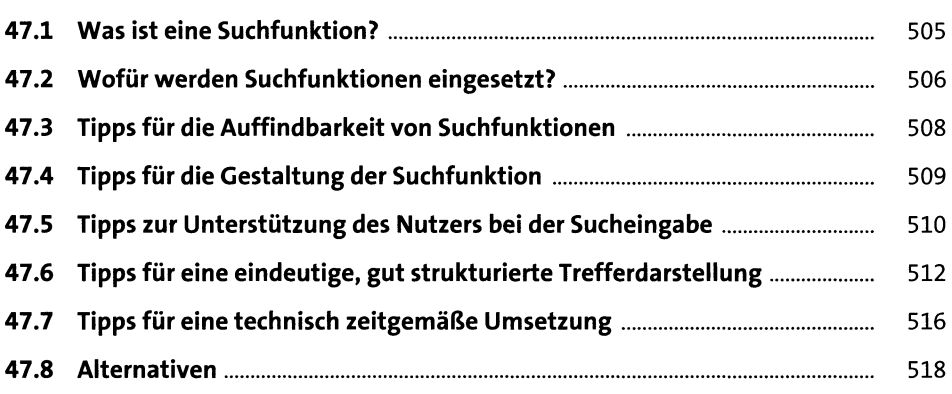

Ŷ,

## 48 Filter und Facetten integrieren und positionieren <sup>519</sup>

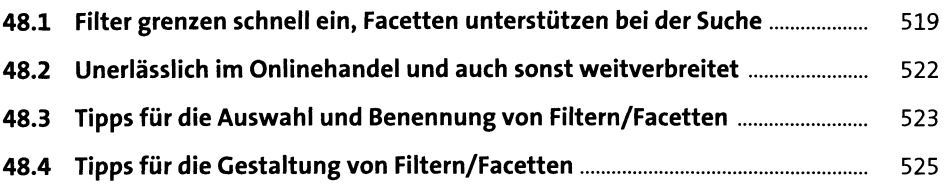

## 49 Design-Systeme, Styleguides & Pattern Libraries 533

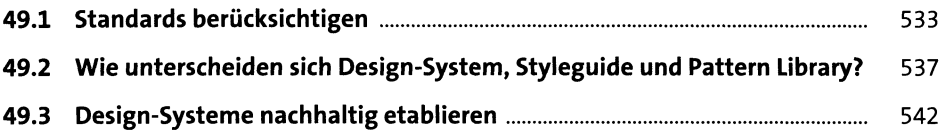

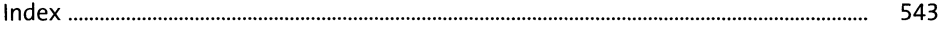